## **LICEO MUSICALE**

Il percorso del liceo musicale è indirizzato all'apprendimento tecnico-pratico della musica e allo studio del suo ruolo nella storia e nella cultura. Mira a sviluppare la padronanza dei linguaggi musicali sotto gli aspetti della composizione, interpretazione, esecuzione e rappresentazione, maturando la necessaria prospettiva culturale, storica, estetica, teorica e tecnica

#### **PIANO DEGLI STUDI**

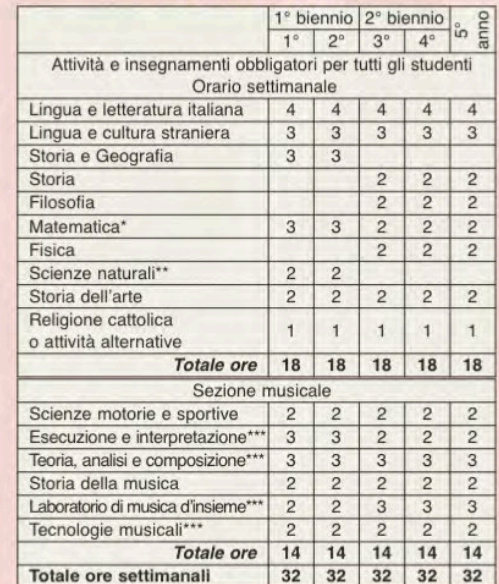

con Informatica al primo biennio

Biologia, Chimica, Scienze della Terra

\*\*\* Insegnamenti disciplinati secondo quanto previsto dall'articolo 13 comma 8.

N.B. E' previsto l'insegnamento, in lingua straniera, di una disciplina non linguistica (CLIL) compresa nell'area delle attività e degli insegnamenti obbligatori per tutti gli studenti o nell'area degli insegnamenti attivabili dalle istituzioni scolastiche nei limiti del contingente di organico ad esse annualmente assegnato.

# **LE ATTIVITÀ INTEGRATIVE**

Il Liceo organizza per tradizione una serie di attività integrative, in orario curricolare ed extracurricolare, finalizzate ad arricchire la propria offerta culturale, in sintonia con le nuove esigenze della società contemporanea, e a rispondere alle richieste degli studenti, consentendo loro di coltivare attitudini ed interessi personali.

Progetto biblioteca

Laboratorio teatrale

Letterari (Campiello<br>Giovani)

pratica sportiva<br>Campionati e Tornei

contemporanei

- Incontro con autori italiani

Partecipazione a Concorsi

**SVILUPPO ABILITÀ** 

**MOTORIE** 

Progetti di avviamento alla

sportivi studenteschi<br>Tre Giornate dello Sport

Giornata della Memoria

Assemblee d'istituto

con interventi esterni

Ensemble di musica

Concerto di Natale

Partecipazione alle

Scuola Volontariato

iniziative del Laboratorio

**ALTERNANZA** 

**SCUOLA-LAVORO** 

Percorsi ordinamentali

progetti innovativi

per classi quinte

per classi terze e quarte.

e di fine anno<br>- Giornale d'Istituto

"POF DEGLI STUDENTI"

#### **POTENZIAMENTO** - Cineforum - Educazione alla pace, alla<br>legalità e alla cittadinanza

**LINGUE STRANIERE** - Lezioni di lingua straniera con lettore di madrelingua in orario curricolare Conferenze di letteratura inglese in orario curricolare

- Certificazioni di lingua<br>inglese (PET, FIRST, CAE),<br>tedesca (GOETHE), francese (DELF) e spagnola (DELE)

Soggiorni di studio e scambi culturali all'estero

- Stage linguistici

**SVILUPPO COMPETENZE MATEMATICHE** e SCIENTIFICHE

- Olimpiadi di Matematica, di Informatica, di Fisica e di Neuroscienze

- Corsi, in orario extracurricolare, per conseguire la Patente Europea<br>del Computer (ECDL)

- Progetto "Galileo" (esperienze didattiche in

Laboratorio di Scienze)

#### **APPROFONDIMENTI CULTURALI** - Progetto "Educazione

alla cittadinanza europea' - Collogui di filosofia - Visite quidate e viaggi

d'istruzione

- Orientamento in e

(Sportello perman

- Accoglienza nuov

- Orientamento pos

- Educazione alla S

all'Ambiente

e in itinere

LE INIZIATIVE DI SOSTEGNO E DI POTENZIAMENTO Sono iniziative che il Liceo attua a vantaggio degli studenti per completare la loro formazione o sostenerne l'apprendimento.

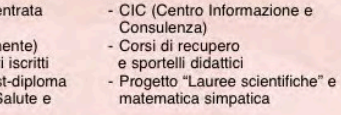

#### "SPORTELLO DI ORIENTAMENTO"

Per ricevere informazioni sui percorsi didattici e sui piani di studio del Liceo ci si può rivolgere alla referente e agli operatori per l'orientamento (prenotando un appuntamento presso il centralino della scuola o tramite mail: orientamento.giorgione@gmail.com)

eo Giorgione *l'ersità e della Ricerca* **ICEO** "Giorgione" ELFRANCO VENETO (TV) **Liceo Classico Liceo Scientifico Liceo Scientifico** opzione scienze applicate **Liceo Linguistico Liceo Musicale** www.liceogiorgione.gov.il nfo@liceogiorgiane.gov.it - PEC: tvpc02000b@pec.istruzione.il

.<br>Presidenza e Segreteria: Via Verdi, 25 - 31033 Castelfranco Veneto (TV Tel. 0423 491072 Fax 0423 49661

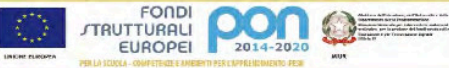

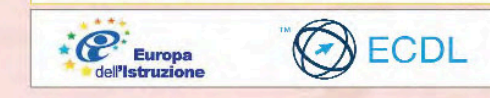

## **UNA SCUOLA** per il tuo futuro

### **LA FORMAZIONE LICEALE**

La formazione liceale promuove il potenziamento dello spirito crítico e lo sviluppo di un sapere articolato ed organico. Nel Liceo lo studente acquisisce metodi cognitivi e strumenti operativi indispensabili in vista dei suoi successivi impegni di studio, ricerca ed applicazione professionale. Al termine del percorso di studi liceali lo studente è pronto a proseguire gli studi universitari, a lungo o a medio termine. In ogni caso la sua preparazione è completa e tale da consentiroli di affrontare ogni altra prospettiva di formazione e lavoro.

#### **I PERCORSI DIDATTICI**

- Il Liceo "Giorgione" offre i sequenti indirizzi:
- · Liceo Classico
- · Liceo Scientifico
- · Liceo Scientifico opzione scienze applicate
- · Liceo Linguistico
- · Liceo Musicale

### LE DOTAZIONI - LE STRUTTURE

- 45 aule normali
- 11 aule speciali:
- Laboratorio linguistico multimediale con 28 postazioni - Laboratorio multimediale con 30 postazioni
- Laboratorio di Scienze e Biologia
- Laboratorio di Fisica
- Due aule attrezzate per Classe Digitale 2.0 - Aula Magna attrezzata
- (per videoprojezioni multimediali)
- Aula Docenti
- Polo di storia e aula CIC /Orientamento
- Centro Internet
	- Nucleo Informatico - Biblioteca (con oltre 8,000 volumi)
	- Tutte le aule dotate di LIM
	-

Utilizzo del registro elettronico consultabile in tempo reale dai genitori

### Impianti sportivi:

- 1 palestra di medie dimensioni
- 1 palestra medio-piccola
- 1 campo di basket scoperto pista di atletica e buca salto in lungo
- 

### L'ORARIO DELLE LEZIONI

Le lezioni si svolgono dalle ore 8.00 alle ore 13.00 (l'eventuale sesta ora termina alle 13.50). Le lezioni di strumento del Liceo Musicale si svolgono al pomeriggio.

## **LICEO CLASSICO**

L'indirizzo classico intende approfondire le radici del sapere storico-umanistico per arricchire il patrimonio culturale dello studente, la sua capacità di analisi critica e di orientamento operativo nel contesto della società attuale. F'un indirizzo che ha come caratteristica fondamentale lo studio delle Lettere Classiche e delle altre materie dell'area umanistica.

Nel liceo classico della riforma lo studio della lingua inglese è diventato quinquennale per ordinamento, come quello delle scienze naturali: sono state inoltre potenziate la matematica e la física.

Nella nuova sperimentazione dell'autonomia sono state introdotte nel biennio due ore settimanali di storia dell'arte, modificando in lieve misura il monte ore di altre discipline o quello complessivo.

### **PIANO DEGLI STUDI**

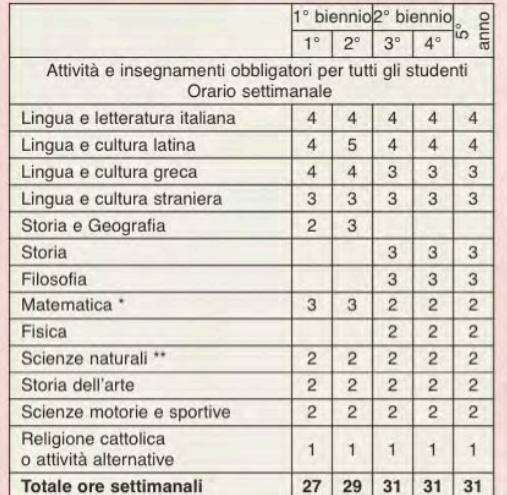

\* con Informatica al primo biennio

\*\* Biologia, Chimica, Scienze della Terra

N.B. E' previsto l'insegnamento, in lingua straniera, di una disciplina non linguistica (CLIL) compresa nell'area delle attività e degli insegnamenti obbligatori per tutti gli studenti o nell'area degli insegnamenti attivabili dalle istituzioni scolastiche nei limiti del contingente di organico ad esse annualmente assegnato.

## **LICEO LINGUISTICO**

Il percorso del liceo linguistico, fornendo una buona preparazione culturale sia nell'area umanistica che in quella scientifica, mira a sviluppare le conoscenze, le competenze e le abilità necessarie per acquisire la padronanza comunicativa di tre lingue straniere.

### **PIANO DEGLI STUDI**

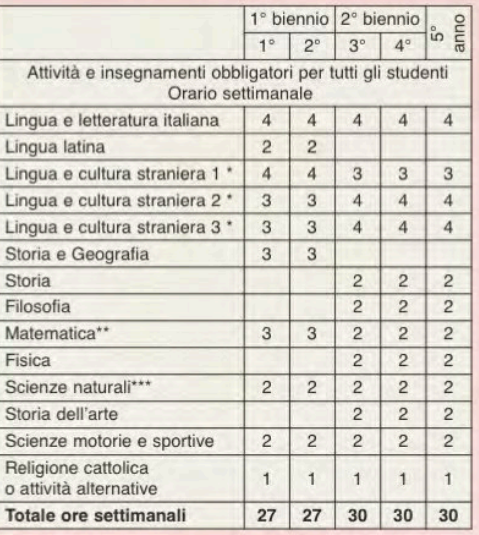

\* Sono comprese 33 ore annuali di conversazione col docente di madrelingua

\*\* con Informatica al primo biennio

\*\*\* Biologia, Chimica, Scienze della Terra

N.B. Dal primo anno del secondo biennio è previsto l'insegnamento in lingua straniera di una disciplina non linguistica (CLIL), compresa nell'area delle attività e degli insegnamenti obbligatori per tutti gli studenti o nell'area degli insegnamenti attivabili dalle istituzioni scolastiche nei limiti del contingente di organico ad esse assegnato, tenuto conto delle richieste degli studenti e delle loro famiglie.

Dal secondo anno del secondo biennio è previsto inoltre l'insegnamento, in una diversa lingua straniera, di una disciplina non linguistica (CLIL), compresa nell'area delle attività e degli insegnamenti obbligatori per tutti gli studenti o nell'area degli insegnamenti attivabili dalle istituzioni scolastiche nei limiti del contingente di organico ad esse assegnato.

## **LICEO SCIENTIFICO**

L'indirizzo scientifico intende offrire una preparazione articolata di ampio respiro, integrando scienza e tradizione umanistica, allo scopo di fornire allo studente strumenti concettuali ed interpretativi, che gli consentano di comprendere criticamente la società moderna. Nel nuovo liceo scientifico, a fronte di un ridimensionamento dello studio della lingua latina, si propone un potenziamento della matematica e dell'area scientifica (scienze naturali e fisica quinquennali).

## **PIANO DEGLI STUDI**

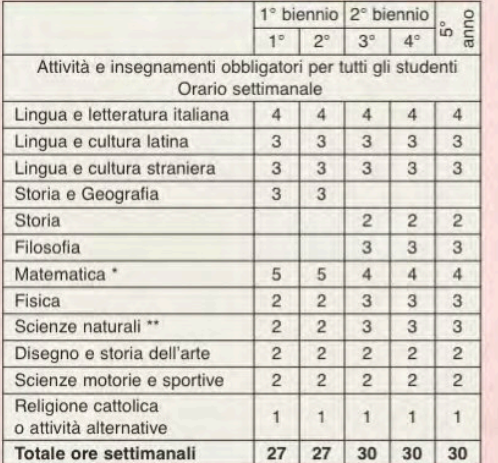

\* con Informatica al primo biennio

\*\* Biologia, Chimica, Scienze della Terra

N.B. E' previsto l'insegnamento, in lingua straniera, di una disciplina non linguistica (CLIL) compresa nell'area delle attività e degli insegnamenti obbligatori per tutti gli studenti o nell'area degli insegnamenti attivabili dalle istituzioni scolastiche nei limiti del contingente di organico ad esse annualmente assegnato.

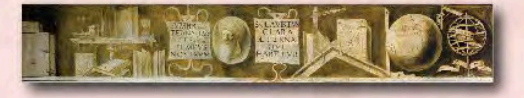

## **LICEO SCIENTIFICO** opzione scienze applicate

In questa opzione, rafforzando ulteriormente l'area scientifica rispetto al liceo scientifico di base, con l'aumento del monte ore delle scienze naturali, si introduce anche lo studio della disciplina Informatica. Non è presente lo studio del latino.

#### **PIANO DEGLI STUDI**

 $1^\circ$  biennio  $2^\circ$  biennio  $\circ$ 

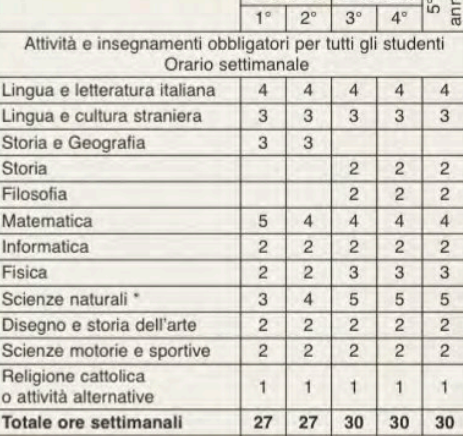

#### \* Biologia, Chimica, Scienze della Terra

N.B. E' previsto l'insegnamento, in lingua straniera, di una disciplina non linguistica (CLIL) compresa nell'area delle attività e degli insegnamenti obbligatori per tutti gli studenti o nell'area degli insegnamenti attivabili dalle istituzioni scolastiche nei limiti del contingente di organico ad esse annualmente assegnato.

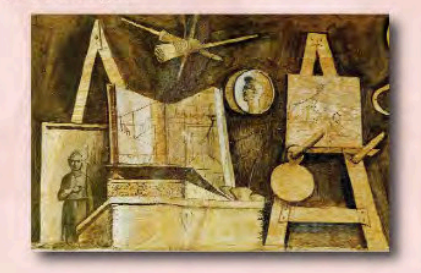